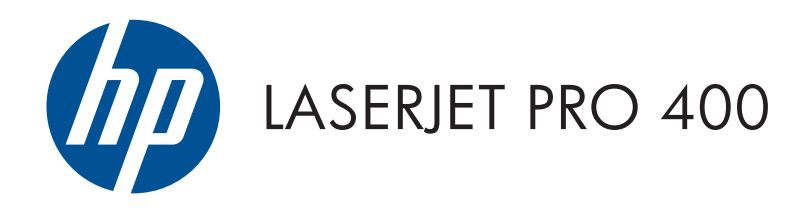

# Pedoman Jaminan dan Hukum

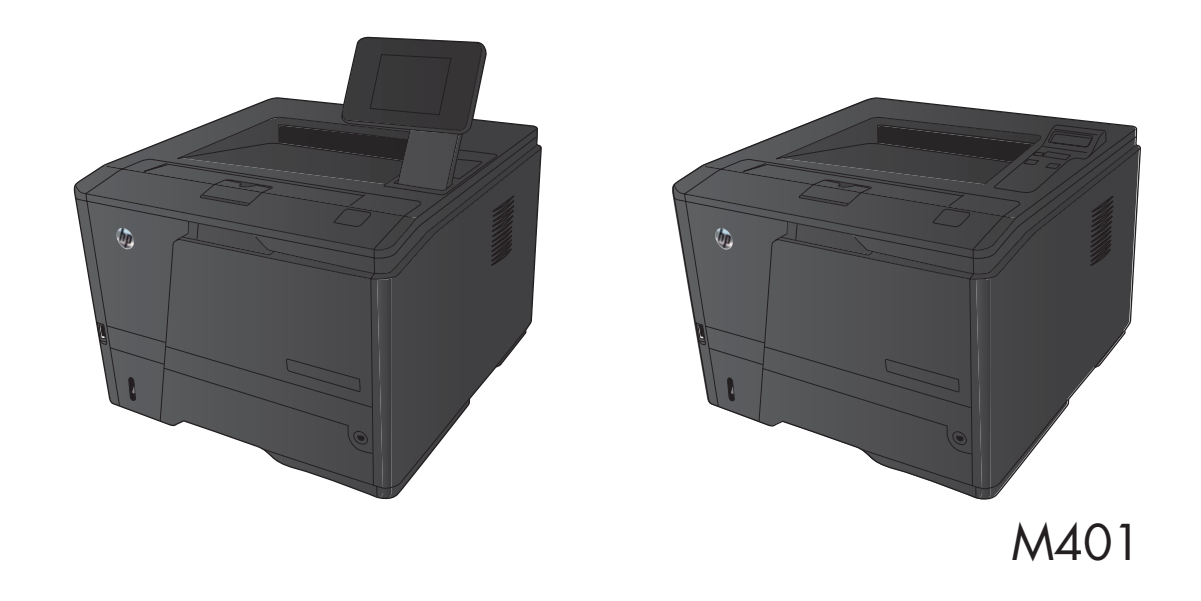

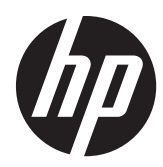

# Seri Printer HP LaserJet Pro 400 M401

Pedoman Jaminan dan Hukum

#### **Hak Cipta dan Lisensi**

© 2012 Copyright Hewlett-Packard Development Company, L.P.

Dilarang melakukan reproduksi, adaptasi atau penerjemahan tanpa izin tertulis sebelumnnya, kecuali sejauh yang diperbolehkan dalam undang-undang hak cipta.

Informasi yang terkandung di sini dapat berubah-ubah sewaktu-waktu.

Satu-satunya jaminan untuk produk dan layanan HP tercantum dalam keterangan jaminan yang ditegaskan dan menyertai produk serta layanan tersebut. Tidak ada bagian apa pun dari dokumen ini yang dapat ditafsirkan sebagai jaminan tambahan. HP tidak bertanggung jawab atas kesalahan atau kekurangan teknis atau editorial yang terdapat dalam dokumen ini.

Nomor komponen: CF399-90957

#### **Pernyataan Merek Dagang**

Tanda ENERGY STAR dan ENERGY STAR telah terdaftar di A.S.

# **Isi**

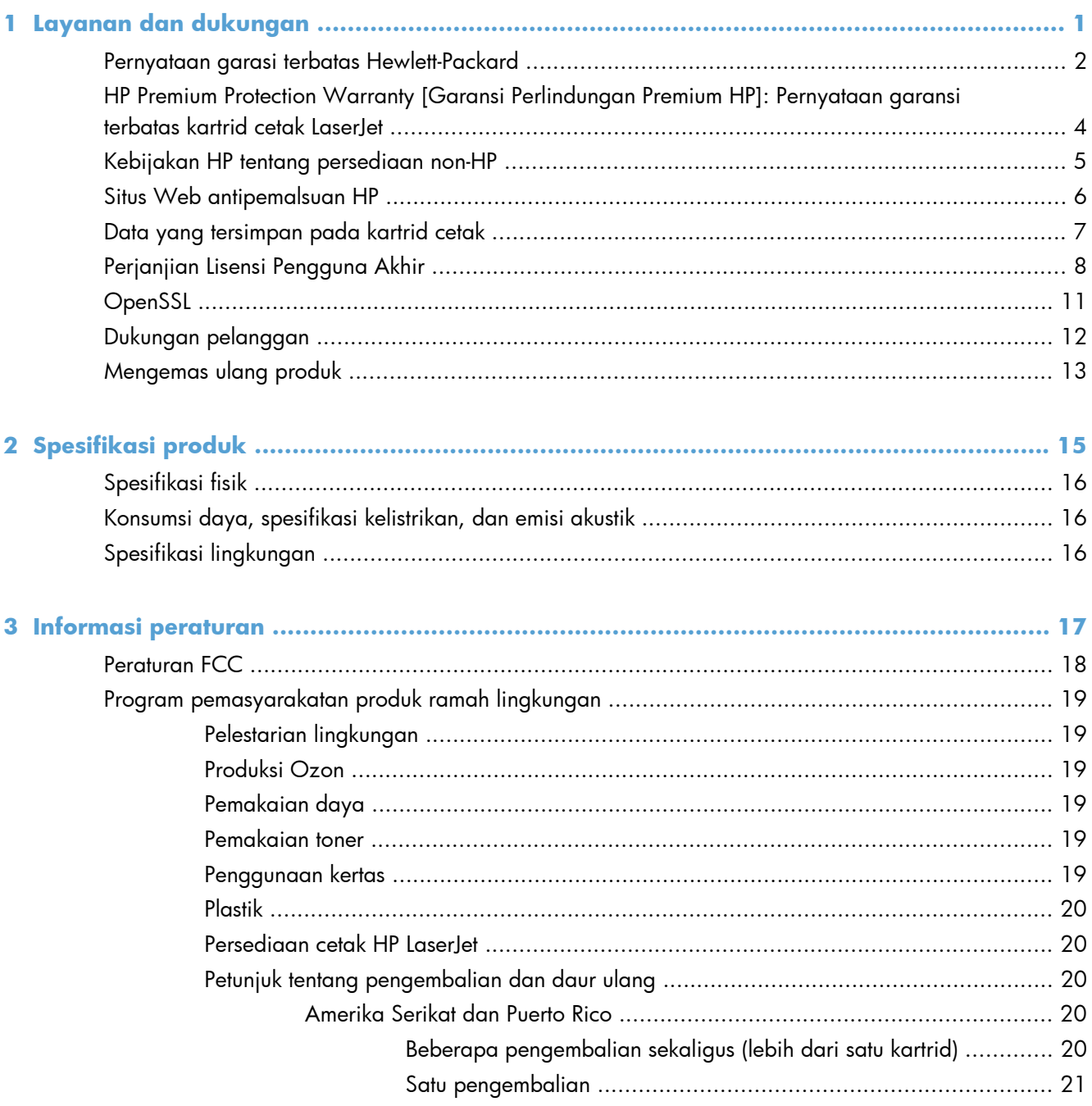

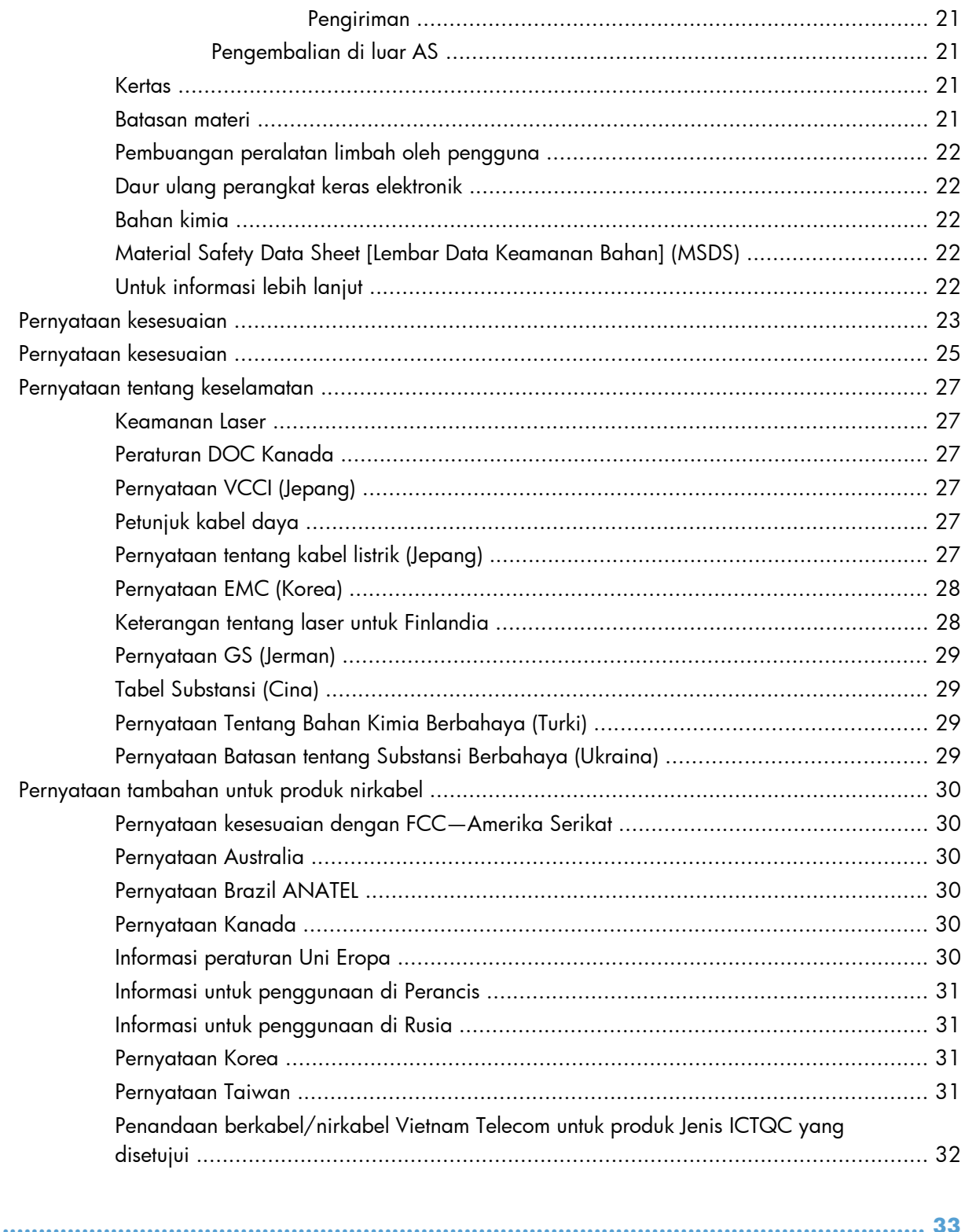

**Indeks** 

# <span id="page-6-0"></span>**1 Layanan dan dukungan**

- [Pernyataan garasi terbatas Hewlett-Packard](#page-7-0)
- [HP Premium Protection Warranty \[Garansi Perlindungan Premium HP\]: Pernyataan garansi](#page-9-0) [terbatas kartrid cetak LaserJet](#page-9-0)
- [Kebijakan HP tentang persediaan non-HP](#page-10-0)
- [Situs Web antipemalsuan HP](#page-11-0)
- [Data yang tersimpan pada kartrid cetak](#page-12-0)
- [Perjanjian Lisensi Pengguna Akhir](#page-13-0)
- [OpenSSL](#page-16-0)
- [Dukungan pelanggan](#page-17-0)
- **•** [Mengemas ulang produk](#page-18-0)

# <span id="page-7-0"></span>**Pernyataan garasi terbatas Hewlett-Packard**

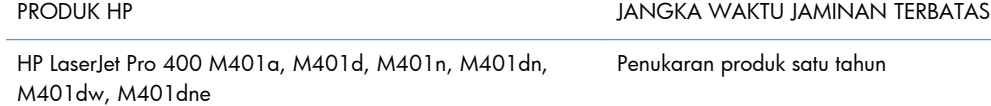

HP memberikan garansi kepada Anda, pelanggan pengguna akhir, bahwa perangkat keras dan aksesori HP akan bebas dari cacat bahan dan pembuatan setelah tanggal pembelian, selama jangka waktu tersebut di atas. Jika HP menerima keluhan atas kerusakan ini selama masa garansi, atas pilihannya, HP akan memperbaiki atau mengganti produk yang terbukti cacat. Penggantian produk dapat berupa produk baru atau yang kinerjanya setara dengan produk baru.

HP memberikan garansi kepada Anda bahwa perangkat lunak HP tidak akan gagal dalam menjalankan perintah pemrogramannya setelah tanggal pembelian, selama jangka waktu tersebut di atas, yang disebabkan oleh kerusakan bahan dan pembuatan selama produk tersebut diinstal dan digunakan dengan semestinya. Jika HP menerima pemberitahuan mengenai cacat tersebut selama masa garansi, HP akan mengganti perangkat lunak yang tidak dapat menjalankan perintah pemrograman akibat adanya cacat tersebut.

HP tidak menjamin bahwa pengoperasian produk HP tidak akan pernah gagal atau bebas kesalahan. Jika HP tidak dapat, dalam jangka waktu yang wajar, memperbaiki atau mengganti produk ke dalam kondisi sebagaimana yang dijaminkan, Anda berhak untuk mendapatkan pengembalian uang sesuai dengan harga pembelian segera setelah produk dikembalikan.

Produk-produk HP dapat terdiri dari bagian-bagian hasil produksi ulang yang setara dengan bagian yang baru dalam hal kinerja atau yang pernah digunakan secara insidentil.

Garansi tidak berlaku untuk kerusakan yang ditimbulkan dari (a) pemeliharaan atau kalibrasi yang tidak sesuai dan tidak memadai, (b) perangkat lunak, antarmuka, komponen atau pasokan yang tidak disediakan oleh HP, (c) modifikasi secara tidak sah atau penyalahgunaan, (d) pengoperasian di luar spesifikasi kondisi yang dipublikasikan untuk produk ini, atau (e) tempat pemasangan atau pemeliharaan yang tidak memadai.

SEJAUH DIIZINKAN OLEH HUKUM SETEMPAT, GARANSI DI ATAS BERSIFAT EKSKLUSIF DAN TIDAK ADA JAMINAN ATAU KETENTUAN LAIN, BAIK TERTULIS ATAU LISAN, TERSURAT ATAU TERSIRAT, DAN HP SECARA SPESIFIK MELEPASKAN TANGGUNG JAWAB TERHADAP JAMINAN ATAU KETENTUAN TERSIRAT MENGENAI KEMAMPUAN UNTUK DIPERDAGANGKAN, KUALITAS YANG MEMUASKAN, SERTA KESESUAIAN UNTUK TUJUAN TERTENTU. Beberapa negara/kawasan, negara bagian atau provinsi tidak mengizinkan pembatasan jangka waktu suatu garansi tersirat, sehingga pembatasan atau pengecualian di atas mungkin tidak berlaku bagi Anda. Gransi ini memberikan hak hukum tertentu kepada Anda dan mungkin Anda juga berhak atas hak-hak lainnya yang mungkin berbeda dari satu negara/kawasan, negara bagian atau provinsi dengan negara/ kawasan, negara bagian atau provinsi lainnya.

Garansi terbatas HP berlaku di negara/kawasan di mana HP memiliki fasilitas dukungan untuk produk ini dan di mana HP memasarkan produk ini. Tingkat layanan garansi yang Anda terima dapat berbeda tergantung pada standar setempat. HP tidak akan mengubah bentuk, kesesuaian atau fungsi produk ini agar membuatnya dapat beroperasi di negara/kawasan yang tidak pernah dimaksudkan untuk berfungsi demi alasan hukum atau ketentuan resmi.

SEJAUH DIPERBOLEHKAN OLEH HUKUM SETEMPAT, PERBAIKAN DALAM PERNYATAAN GARANSI INI ADALAH PERBAIKAN SATU-SATUNYA DAN BERSIFAT EKSKLUSIF UNTUK ANDA. KECUALI JIKA DIJELASKAN DI ATAS, DALAM SITUASI APAPUN HP ATAU PEMASOKNYA TIDAK BERTANGGUNG JAWAB ATAS HILANGNYA DATA ATAU KERUSAKAN LANGSUNG, KHUSUS, INSIDENTAL, KONSEKUENSIAL (TERMASUK HILANGNYA KEUNTUNGAN ATAU DATA), ATAU KERUSAKAN LAIN, BAIK BERDASARKAN KONTRAK, WANPRESTASI, ATAU LAINNYA. Beberapa negara/ kawasan, negara bagian atau provinsi tidak memperbolehkan pengecualian atau pembatasan kerusakan ringan atau berat, sehingga pembatasan atau pengecualian tersebut di atas mungkin tidak berlaku bagi Anda.

KETENTUAN JAMINAN DALAM PERNYATAAN INI, KECUALI SEPANJANG DIPERBOLEHKAN OLEH HUKUM DAN PERUNDANGAN YANG BERLAKU, TIDAK MENIADAKAN, MEMBATASI, ATAU MENGUBAH, DAN MERUPAKAN TAMBAHAN KEPADA HAK-HAK HUKUM WAJIB YANG BERLAKU TERHADAP PENJUALAN PRODUK INI KEPADA ANDA.

# <span id="page-9-0"></span>**HP Premium Protection Warranty [Garansi Perlindungan Premium HP]: Pernyataan garansi terbatas kartrid cetak LaserJet**

Produk HP ini dijamin bebas dari kesalahan bahan dan pembuatan.

Jaminan ini tidak berlaku untuk produk yang (a) sudah diisi-ulang, diganti komponennya, dibuat-ulang, atau diubah dengan cara apa pun, (b) mengalami masalah akibat salah penggunaan, penyimpanan yang tidak semestinya, atau pengoperasian di luar spesifikasi kondisi yang dipublikasikan untuk produk printer tersebut, atau (c) menunjukkan keausan akibat penggunaan normal.

Untuk mendapatkan servis jaminan, kembalikan produk ke tempat pembelian (disertai penjelasan tertulis mengenai masalahnya serta contoh hasil cetak) atau hubungi dukungan pelanggan HP. Atas opsi HP, HP akan mengganti produk yang terbukti cacat atau mengembalikan uang pembelian Anda.

SEPANJANG DIPERBOLEHKAN OLEH HUKUM SETEMPAT, JAMINAN DI ATAS ADALAH EKSKLUSIF (SATU-SATUNYA) DAN TIDAK ADA JAMINAN ATAU KETENTUAN LAIN, BAIK TERTULIS ATAU LISAN, TERSURAT ATAU TERSIRAT DAN HP SECARA KHUSUS AKAN MENGABAIKAN JAMINAN ATAU KETENTUAN TERSIRAT ATAS KEADAAN YANG DAPAT DIPERDAGANGKAN, KUALITAS YANG MEMUASKAN, DAN KESESUAIAN UNTUK TUJUAN TERTENTU.

SEPANJANG DIPERBOLEHKAN OLEH HUKUM SETEMPAT, DALAM KEADAAN APA PUN HP ATAU PEMASOKNYA TIDAK AKAN BERTANGGUNG JAWAB ATAS KERUSAKAN LANGSUNG, KHUSUS, INSIDENTAL, KONSEKUENSIAL (TERMASUK KEHILANGAN KEUNTUNGAN ATAU DATA) ATAU KERUSAKAN LAINNYA, BAIK BERDASARKAN KONTRAK, WANPRESTASI ATAU LAINNYA.

KETENTUAN JAMINAN DALAM PERNYATAAN INI, KECUALI SEPANJANG DIPERBOLEHKAN OLEH HUKUM, TIDAK MENIADAKAN, MEMBATASI ATAU MENGUBAH, DAN MERUPAKAN TAMBAHAN UNTUK HAK-HAK HUKUM WAJIB YANG BERLAKU TERHADAP PENJUALAN PRODUK INI KEPADA ANDA.

# <span id="page-10-0"></span>**Kebijakan HP tentang persediaan non-HP**

Hewlett-Packard Company tidak akan merekomendasikan penggunaan kartrid cetak non-HP, baik yang baru maupun yang diproduksi ulang.

**CATATAN:** Untuk produk printer HP, penggunaan kartrid cetak non-HP atau kartrid cetak yang diisi ulang tidak mempengaruhi garansi kepada pelanggan atau kontrak dukungan HP apa pun dengan pelanggan. Namun, jika kegagalan atau kerusakan produk disebabkan oleh penggunaan kartrid cetak non-HP atau kartrid cetak yang diisi ulang, HP akan mengenakan biaya waktu dan bahan standar untuk memperbaiki kegagalan atau kerusakan produk tersebut.

# <span id="page-11-0"></span>**Situs Web antipemalsuan HP**

Buka [www.hp.com/go/anticounterfeit](http://www.hp.com/go/anticounterfeit) pada saat Anda memasang kartrid cetak HP dan pesan dari panel kontrol akan menyatakan bahwa kartrid tersebut bukan dari HP. HP akan membantu menentukan apakah kartrid asli dan mengambil langkah-langkah untuk mengatasi masalah tersebut.

Kartrid cetak Anda mungkin bukan kartrid cetak HP asli jika Anda memperhatikan hal berikut:

- Halaman status persediaan menunjukkan bahwa persediaan non-HP diinstal.
- Anda mengalami banyak masalah dengan kartrid cetak.
- Kartrid tidak seperti biasanya (misalnya, kemasannya berbeda dengan kemasan HP).

# <span id="page-12-0"></span>**Data yang tersimpan pada kartrid cetak**

Kartrid cetak HP yang digunakan dengan produk ini berisi chip memori yang membantu pengoperasian produk.

Selain itu, chip memori ini mengumpulkan sekumpulan informasi terbatas tentang penggunaan produk, yang mungkin mencakup informasi berikut ini: tanggal kartrid cetak diinstal pertama kali, tanggal kartrid cetak terakhir digunakan, jumlah halaman yang dicetak dengan kartrid cetak tersebut, cakupan halaman, mode pencetakan yang digunakan, setiap kesalahan cetak yang mungkin terjadi, dan model produk. Informasi ini membantu HP merancang produk mendatang untuk memenuhi kebutuhan cetak pelanggan.

Data yang dikumpulkan dari chip memori kartrid cetak tidak berisi informasi yang dapat digunakan untuk mengidentifikasi pelanggan atau pengguna kartrid cetak atau produk mereka. Namun, pelanggan dapat memilih untuk tidak menyimpan data penggunaan dalam chip memori melalui panel kontrol.

HP mengumpulkan sampel chip memori dari kartrid cetak yang dikembalikan melalui program pengembalian dan daur-ulang gratis HP (HP Planet Partners: [www.hp.com/recycle](http://www.hp.com/recycle)). Chip memori dari sampel ini dibaca dan dipelajari untuk meningkatkan produk HP mendatang. Mitra HP yang membantu mendaur ulang kartrid cetak ini mungkin juga dapat mengakses data ini.

Perusahaan pihak ketiga manapun yang memproses kartrid cetak ini mungkin dapat mengakses informasi anonim dalam chip memori.

# <span id="page-13-0"></span>**Perjanjian Lisensi Pengguna Akhir**

BACALAH DENGAN SEKSAMA SEBELUM MENGGUNAKAN PRODUK PERANGKAT LUNAK INI: Perjanjian Lisensi Pengguna Akhir ("EULA") ini adalah kontrak antara (a) Anda (baik perorangan maupun lembaga yang Anda wakili) dan (b) Hewlett-Packard Company ("HP") yang mengatur penggunaan produk perangkat lunak ("Perangkat Lunak") oleh Anda. EULA ini tidak berlaku jika ada pernjanjian lisensi lain yang terpisah di antara Anda dan HP atau pemasoknya untuk Perangkat Lunak, termasuk perjanjian lisensi dalam dokumentasi online. Istilah "Perangkat Lunak" dapat mencakup (i) media yang terkait, (ii) petunjuk penggunaan dan materi cetakan lainnya, dan (iii) dokumentasi "online" atau elektronik (secara kolektif "Dokumentasi Pengguna").

HAK-HAK ATAS PERANGKAT LUNAK HANYA DIBERIKAN APABILA ANDA MENYETUJUI SEMUA PERSYARATAN DAN KETENTUAN DARI EULA INI. DENGAN MENGINSTAL, MENYALIN, MEN-DOWNLOAD, ATAU MENGGUNAKAN PERANGKAT LUNAK DENGAN CARA APA PUN LAINNYA, ANDA MENYETUJUI UNTUK MEMATUHI EULA INI. JIKA ANDA TIDAK MENYETUJUI EULA INI, JANGAN INSTAL, DOWNLOAD, ATAU GUNAKAN PERANGKAT LUNAK DENGAN CARA APA PUN LAINNYA. JIKA ANDA TELAH MEMBELI PERANGKAT LUNAK TETAPI TIDAK MENYETUJUI EULA INI, HARAP MENGEMBALIKAN PERANGKAT LUNAK KE TEMPAT PEMBELIAN ANDA DALAM WAKTU EMPAT BELAS HARI UNTUK MENERIMA PENGEMBALIAN UANG SENILAI HARGA PEMBELIAN, JIKA PERANGKAT LUNAK TERINSTAL ATAU DISEDIAKAN BERSAMA PRODUK HP LAINNYA, ANDA DAPAT MENGEMBALIKAN SEMUA PRODUK YANG TIDAK DIGUNAKAN.

- **1.** PERANGKAT LUNAK PIHAK KETIGA. Selain perangkat lunak milik HP ("Perangkat Lunak HP"), Perangkat Lunak juga dapat mencakup perangkat lunak yang berdasarkan lisensi dari pihak ketiga ("Perangkat Lunak Pihak Ketiga" dan "Lisensi Pihak Ketiga"). Perangkat Lunak Pihak Ketiga apapun dilisensikan kepada Anda sesuai dengan persyaratan dan ketentuan Lisensi Pihak Ketiga terkait. Biasanya, Lisensi Pihak Ketiga terdapat dalam file seperti "license.txt" atau "readme". Jika Anda tidak dapat menemukan Lisensi Pihak Ketiga, hubungi dukungan HP. Jika Lisensi Pihak Ketiga berisi lisensi yang memberikan ketersediaan kode sumber (misalnya GNU General Public License) dan kode sumber terkait tidak disertakan dalam Perangkat Lunak, kunjungi halaman dukungan produk di situs Web HP (hp.com) untuk mengetahui cara memperoleh kode sumber tersebut.
- **2.** HAK LISENSI. Berikut adalah hak yang akan Anda peroleh jika Anda memenuhi semua persyaratan dan ketentuan EULA ini:
	- **a.** Penggunaan. HP memberikan lisensi untuk Menggunakan satu salinan Perangkat Lunak HP kepada Anda. "Menggunakan" berarti menginstal, menyalin, menyimpan, memuat, menjalankan, menampilkan, atau menggunakan Perangkat Lunak HP. Anda tidak dapat memodifikasi Perangkat Lunak HP atau menonaktifkan fitur kontrol maupun lisensi Perangkat Lunak HP. Jika Perangkat Lunak ini diberikan oleh HP untuk Digunakan dengan produk pencitraan atau pencetakan (misalnya, jika Perangkat Lunak adalah driver printer, firmware, atau perangkat lunak tambahan), Perangkat Lunak HP hanya dapat digunakan dengan produk tersebut ("Produk HP"). Batasan lainnya tentang Penggunaan terdapat dalam Dokumentasi Pengguna. Anda tidak dapat Menggunakan bagian komponen Perangkat Lunak HP secara terpisah. Anda tidak berhak menyebarluaskan Perangkat Lunak HP.
	- **b.** Penyalinan. Hak penyalinan berarti Anda dapat mengarsipkan atau membuat salinan cadangan Perangkat Lunak HP, asalkan setiap salinan berisi semua pemberitahuan tentang kepemilikan Perangkat Lunak HP dan hanya digunakan untuk tujuan pencadangan.
- **3.** UPGRADE. Untuk Menggunakan Perangkat Lunak HP yang diberikan oleh HP sebagai upgrade, pembaruan, atau suplemen (secara keseluruhan disebut "Upgrade"), Anda harus terlebih dulu menerima lisensi Perangkat Lunak HP asli yang secara resmi ditetapkan oleh HP untuk Upgrade. Selama Upgrade menjadi pengganti Perangkat Lunak HP asli, Anda tidak dapat lagi menggunakan Perangkat Lunak HP tersebut. EULA ini diterapkan pada setiap Upgrade, kecuali HP memberikan persyaratan lain untuk Upgrade. Jika terjadi pertentangan antara EULA dan persyaratan lain, persyaratan lain tersebut akan berlaku.
- **4.** TRANSFER.
	- **a.** Transfer Pihak Ketiga. Pengguna akhir awal Perangkat Lunak HP dapat melakukan satu kali transfer Perangkat Lunak HP kepada pengguna akhir lainnya. Transfer akan mencakup semua komponen, media, Dokumentasi Pengguna, EULA, dan jika tersedia, Sertifikat Otentikasi. Transfer bukan merupakan transfer tidak langsung, misalnya konsinyasi. Sebelum transfer dilakukan, pengguna akhir yang akan menerima Perangkat Lunak tersebut harus menyetujui EULA ini. Setelah transfer Perangkat Lunak HP selesai, lisensi Anda akan berakhir secara otomatis.
	- **b.** Pembatasan. Anda tidak boleh menyewa, menyewakan, atau meminjamkan Perangkat Lunak HP maupun Menggunakan Perangkat Lunak HP untuk penggunaan birokrasi atau penggunaan bersama secara komersial. Anda tidak boleh mensublisensikan, menetapkan, atau mentransfer Perangkat Lunak HP kecuali jika dijelaskan secara tersurat dalam EULA.
- **5.** HAK KEPEMILIKAN. Semua hak atas kekayaan intelektual dalam Perangkat Lunak dan Dokumentasi Pengguna dimiliki oleh HP atau pemasoknya dan dilindungi oleh undang-undang, termasuk undang-undang hak cipta, rahasia dagang, paten, dan merek dagang yang berlaku. Anda tidak dapat menghapus identifikasi produk, pemberitahuan hak cipta, atau batasan kepemilikan apapun dari Perangkat Lunak.
- **6.** BATASAN REKAYASA BALIK. Anda tidak diperkenankan merekayasa balik, mendekompilasi, atau membongkar Perangkat Lunak HP, kecuali dan hanya jika diizinkan oleh undang-undang yang berlaku.
- **7.** IZIN PENGGUNAAN DATA. HP serta afiliasinya dapat mengumpulkan dan menggunakan informasi teknis yang Anda berikan tentang (i) Penggunaan Perangkat Lunak atau Produk HP oleh Anda, atau (ii) ketentuan layanan dukungan terkait dengan Perangkat Lunak atau Produk HP tersebut. Semua informasi tersebut harus berdasarkan kebijakan privasi HP. HP tidak akan menggunakan informasi untuk secara pribadi mengidentifikasikan Anda, kecuali jika diperlukan untuk menyempurnakan Penggunaan atau memberikan layanan dukungan kepada Anda.
- **8.** BATASAN TANGGUNG JAWAB. Tanpa mempertimbangkan kerugian yang mungkin Anda alami, keseluruhan tanggung jawab HP serta pemasoknya dan satu-satunya solusi berdasarkan EULA akan terbatas hanya sebesar jumlah yang sebenarnya Anda bayarkan untuk Produk atau \$5.00 AS. SELAMA DIIZINKAN OLEH UNDANG-UNDANG YANG BERLAKU, DALAM KEADAAN APAPUN, HP ATAU PEMASOKNYA TIDAK BERTANGGUNG JAWAB ATAS KERUGIAN KHUSUS, INSIDENTAL, TIDAK LANGSUNG, ATAU KONSEKUENSIAL (TERMASUK KERUGIAN AKIBAT HILANGNYA LABA, HILANGNYA DATA, TERHENTINYA BISNIS, CEDERA BADAN, MAUPUN HILANGNYA PRIVASI) TERKAIT DENGAN CARA MENGGUNAKAN ATAU KETIDAKMAMPUAN UNTUK MENGGUNAKAN PERANGKAT LUNAK, MESKIPUN HP ATAU PEMASOKNYA TELAH DIBERITAHUKAN TENTANG KEMUNGKINAN KERUGIAN TERSEBUT DAN SOLUSI DI ATAS GAGAL MENCAPAI TUJUAN UTAMANYA. Negara bagian atau wilayah

hukum tertentu melarang pengecualian atau pembatasan kerugian insidental maupun konsekuensial sehingga pembatasan atau pengecualian di atas tidak berlaku untuk Anda.

- **9.** PELANGGAN PEMERINTAH AS. Perangkat Lunak dikembangkan secara keseluruhan atas pengeluaran pribadi. Semua Perangkat Lunak adalah perangkat lunak komputer komersial yang sesuai dengan peraturan akuisisi yang berlaku. Karenanya, sesuai dengan US FAR 48 CFR 12.212 dan DFAR 48 CFR 227.7202, penggunaan, penggandaan, dan pengungkapan Perangkat Lunak oleh maupun untuk Pemerintah AS atau subkontraktor Pemerintah AS sepenuhnya diatur berdasarkan persyaratan dan ketentuan yang sebelumnya dijelaskan dalam EULA (Perjanjian Lisensi Pengguna Akhir), kecuali untuk ketentuan yang bertentangan dengan undangundang federal yang berlaku.
- **10.** KESESUAIAN TERHADAP UNDANG-UNDANG EKSPOR. Anda harus mematuhi semua undangundang, aturan, dan peraturan (i) yang berlaku untuk ekspor atau impor Perangkat Lunak, atau (ii) yang membatasi Penggunaan Perangkat Lunak, termasuk batasan tentang proliferasi senjata biologis, kimia, atau nuklir.
- **11.** KEPEMILIKAN HAK. HP dan pemasoknya memiliki semua hak yang secara tersurat tidak diberikan kepada Anda dalam EULA ini.

© 2009 Hewlett-Packard Development Company, L.P.

Rev. 04/09

# <span id="page-16-0"></span>**OpenSSL**

Produk ini berisi perangkat lunak yang dikembangkan oleh OpenSSL Project untuk digunakan dalam OpenSSL Toolkit (http://www.openssl.org/)

PERANGKAT LUNAK INI DISEDIAKAN OLEH THE OpenSSL PROJECT ``APA ADANYA'' DAN MENYANGGAH SEGALA GARANSI TERSURAT ATAU TERSIRAT, TERMASUK, NAMUN TIDAK TERBATAS PADA, GARANSI TERSIRAT ATAS DAYA JUAL DAN KESESUAIAN UNTUK TUJUAN TERTENTU. THE OpenSSL PROJECT ATAU KONTRIBUTORNYA TIDAK BERTANGGUNG JAWAB TERHADAP SEGALA KERUGIAN YANG DIAKIBATKAN SECARA LANGSUNG, TIDAK LANGSUNG, SECARA KEBETULAN, KHUSUS ATAU SEBAGAI AKIBAT (TERMASUK NAMUN, NAMUN TIDAK TERBATAS PADA, PENGADAAN BARANG ATAU JASA PENGGANTI;

HILANGNYA PENGGUNAAN, DATA, ATAU KEUNTUNGAN; ATAU TERHENTINYA BISNIS) YANG DISEBABKANNYA DAN ATAS SEGALA TEORI KEWAJIBAN, BAIK BERDASARKAN KONTRAK, KEWAJIBAN PENUH, ATAU WANPRESTASI (TERMASUK KELALAIAN ATAU LAINNYA) YANG TIMBUL DARI PENGGUNAAN PERANGKAT LUNAK INI, SEKALIPUN TELAH DIBERITAHUKAN MENGENAI KEMUNGKINAN KERUGIAN DEMIKIAN.

Produk ini berisi perangkat lunak kriptografik yang ditulis oleh Eric Young (eay@cryptsoft.com). Produk ini berisi perangkat lunak yang ditulis oleh Tim Hudson (tjh@cryptsoft.com).

# <span id="page-17-0"></span>**Dukungan pelanggan**

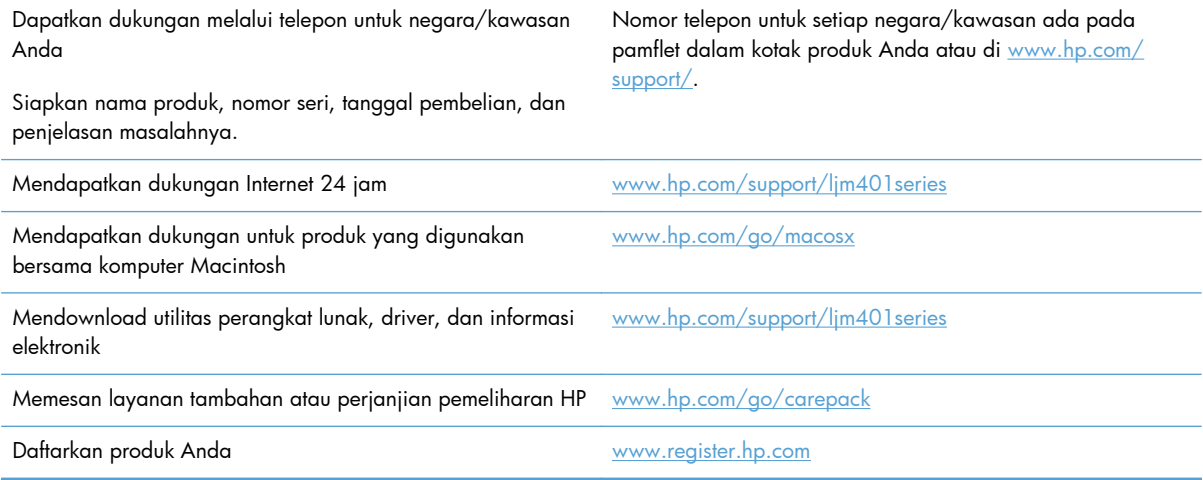

# <span id="page-18-0"></span>**Mengemas ulang produk**

Jika HP Customer Care menetapkan bahwa produk Anda harus dikembalikan ke HP untuk diperbaiki, ikuti langkah-langkah ini untuk mengemas kembali produk tersebut sebelum mengirimnya.

**PERHATIAN:** Kerusakan pengiriman karena pengemasan yang tidak memadai adalah tanggung jawab pelanggan.

- **1.** Lepas kartrid toner, lalu simpan.
	- **PERHATIAN:** Melepas kartrid toner sebelum mengirim produk *sangat penting* dilakukan. Kartrid toner yang tertinggal di dalam produk dapat bocor sewaktu pengiriman dan mengotori mesin produk serta komponen lainnya dengan toner.

Untuk mencegah kerusakan pada kartrid toner, jangan sentuh rol pada kartrid dan simpan kartrid toner tersebut agar tidak terkena cahaya.

- **2.** Lepaskan dan simpan kabel listrik, kabel antarmuka, dan semua aksesori opsional.
- **3.** Jika memungkinkan, sertakan contoh hasil cetak dan 50 hingga 100 lembar kertas yang tidak dicetak dengan benar.
- **4.** Di A.S., hubungi HP Customer Care [Peduli Pelanggan] untuk meminta bahan kemasan yang baru. Di daerah lain, gunakan kotak kemasan aslinya, bila memungkinkan.

# <span id="page-20-0"></span>**2 Spesifikasi produk**

- [Spesifikasi fisik](#page-21-0)
- [Konsumsi daya, spesifikasi kelistrikan, dan emisi akustik](#page-21-0)
- [Spesifikasi lingkungan](#page-21-0)

# <span id="page-21-0"></span>**Spesifikasi fisik**

#### **Tabel 2-1 Spesifikasi fisik**

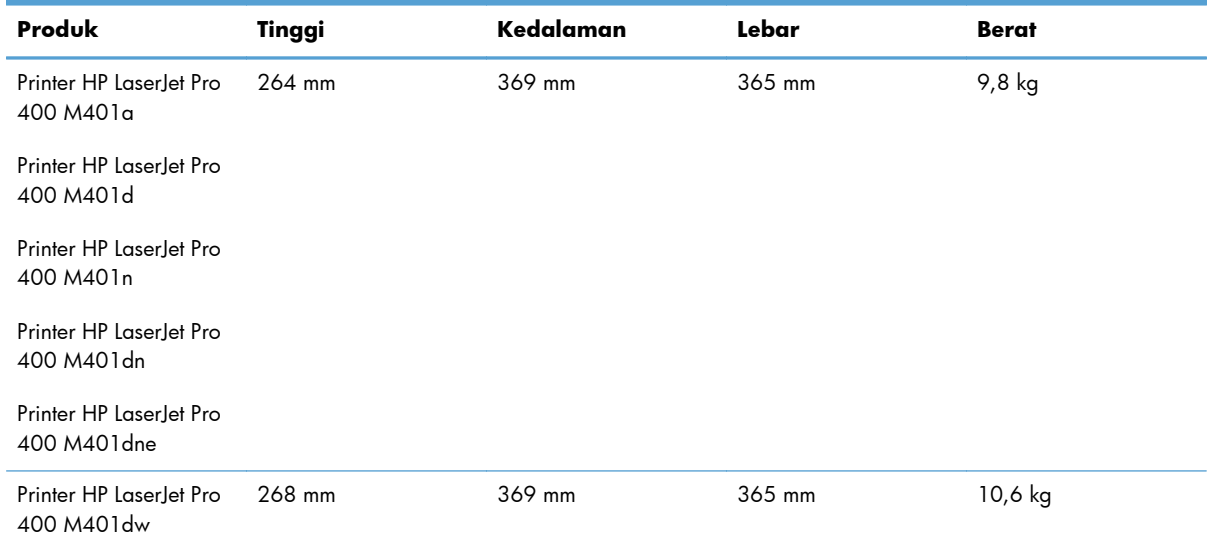

# **Konsumsi daya, spesifikasi kelistrikan, dan emisi akustik**

Lihat [www.hp.com/support/ljm401series](http://www.hp.com/support/ljm401series) untuk informasi yang sekarang.

# **Spesifikasi lingkungan**

#### **Tabel 2-2 Spesifikasi lingkungan pengoperasian**

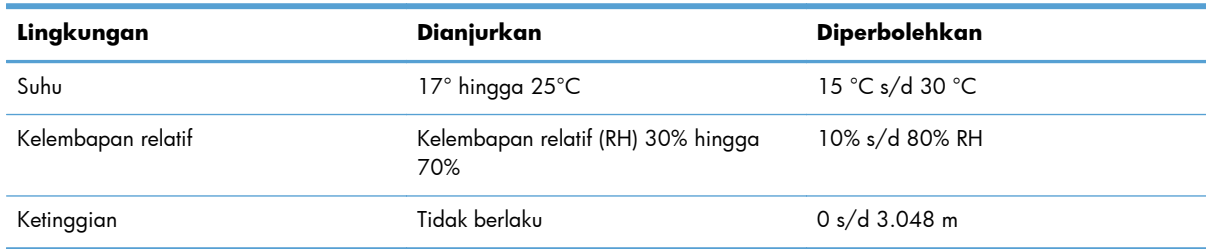

# <span id="page-22-0"></span>**3 Informasi peraturan**

- [Peraturan FCC](#page-23-0)
- [Program pemasyarakatan produk ramah lingkungan](#page-24-0)
- [Pernyataan kesesuaian](#page-28-0)
- [Pernyataan kesesuaian](#page-30-0)
- [Pernyataan tentang keselamatan](#page-32-0)
- [Pernyataan tambahan untuk produk nirkabel](#page-35-0)

# <span id="page-23-0"></span>**Peraturan FCC**

Peralatan ini sudah diuji dan ternyata memenuhi standar batasan untuk perangkat digital Kelas B, sesuai dengan pasal 15 Peraturan FCC. Batasan ini dirancang untuk memberikan perlindungan yang wajar terhadap gangguan yang merugikan pada instalasi pemukiman. Peralatan ini menghasilkan, menggunakan, dan dapat memancarkan energi frekuensi radio. Jika peralatan ini tidak dipasang dan digunakan sesuai dengan petunjuk, dapat menyebabkan gangguan yang merugikan pada komunikasi radio. Walaupun begitu, tidak ada jaminan bahwa gangguan tidak akan terjadi dalam instalasi tertentu. Jika peralatan ini menyebabkan gangguan yang merugikan pada penerimaan radio atau televisi, yang dapat ditentukan dengan cara mematikan/menghidupkan peralatan ini, kami sarankan agar penggunanya mencoba memperbaiki gangguan dengan salah satu atau beberapa cara berikut:

- Ubah arah atau pindahkan antena penerima.
- Tambahkan jarak antara peralatan dan alat penerima.
- Hubungkan peralatan ini ke stopkontak yang berbeda dengan stopkontak alat penerima.
- Berkonsultasilah dengan agen Anda atau teknisi radio/TV yang berpengalaman.

**CATATAN:** Perubahan atau modifikasi apa pun pada printer yang tidak secara tegas disetujui oleh Hewlett-Packard dapat membatalkan wewenang pengguna untuk mengoperasikan peralatan ini.

Kabel antarmuka berpelindung harus digunakan agar memenuhi batasan-batasan Kelas B Pasal 15 peraturan FCC

# <span id="page-24-0"></span>**Program pemasyarakatan produk ramah lingkungan**

# **Pelestarian lingkungan**

Hewlett-Packard Company senantiasa menghasilkan produk berkualitas yang ramah lingkungan. Produk ini telah dirancang dengan beberapa atribut untuk meminimalkan pengaruh buruk terhadap lingkungan.

# **Produksi Ozon**

Produk ini praktis tidak mengeluarkan gas ozon  $(O_3)$ .

### **Pemakaian daya**

Pemakaian daya akan berkurang secara signifikan selama mode Tidur, sehingga dapat menghemat sumber daya listrik dan menghemat uang tanpa mempengaruhi performa yang tinggi dari produk ini. Peralatan pencetakan dan olahgambar dari Hewlett-Packard yang ditandai dengan logo ENERGY STAR® adalah peralatan yang sudah memenuhi spesifikasi ENERGY STAR dari Badan Perlindungan Lingkungan AS untuk peralatan olahgambar. Tanda berikut akan muncul pada produk olahgambar berkualifikasi ENERGY STAR:

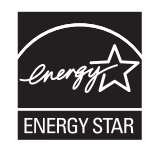

Informasi tambahan tentang model produk gambar yang memenuhi syarat ENERGY STAR terdapat di:

[www.hp.com/go/energystar](http://www.hp.com/go/energystar)

### **Pemakaian toner**

EconoMode menggunakan sedikit toner, sehingga dapat memperpanjang masa pakai kartrid cetak. HP tidak menyarankan penggunaan EconoMode secara terus-menerus. Jika EconoMode digunakan secara terus-menerus, persediaan toner akan menjadi lebih awet dibandingkan dengan komponen mekanis dalam kartrid cetak. Jika kualitas cetak mulai menurun dan menjadi buruk, coba ganti kartrid cetak.

### **Penggunaan kertas**

Fitur dupleks manual/otomatis (pencetakan pada dua sisi) dan pencetakan N-halaman per lembar (beberapa halaman dicetak pada satu halaman) yang dimiliki produk ini dapat mengurangi penggunaan kertas, sehingga akan menghemat kebutuhan sumber daya alam.

### <span id="page-25-0"></span>**Plastik**

Komponen plastik lebih dari 25 gram diberi tanda sesuai dengan standar internasional guna meningkatkan kemampuan mengidentifikasi plastik untuk tujuan daur ulang di akhir masa pakai produk.

### **Persediaan cetak HP LaserJet**

Anda dapat dengan mudah mengembalikan dan mendaur ulang kartrid cetak HP LaserJet setelah penggunaan—bebas biaya—pada HP Planet Partners. Informasi dan petunjuk program dalam beberapa bahasa telah disertakan dalam setiap paket kartrid cetak dan persediaan HP LaserJet baru. Anda membantu mengurangi beban lingkungan bila Anda mengembalikan beberapa kartrid daripada secara terpisah.

HP berkomitmen untuk menghasilkan produk dan layanan inovatif dan berkualitas tinggi yang ramah lingkungan, mulai dari rancangan produk, proses produksi, hingga distibusi, serta selama penggunaan hingga daur ulang. Bila Anda berpartisipasi dalam program HP Planet Partners, kami jamin kartrid cetak HP LaserJet Anda akan didaur ulang dengan benar, diproses menjadi produk plastik dan logam baru, serta menguraikan jutaan sampah dari kandungan tanah. Karena kartrid ini didaur ulang dan digunakan dalam materi baru, maka tidak akan dikembalikan kepada Anda. Terima kasih untuk turut serta menjaga lingkungan!

**CATATAN:** Gunakan label pengembalian hanya untuk mengembalikan kartrid cetak HP LaserJet asli. Jangan gunakan label ini untuk mengembalikan kartrid HP inkjet, kartrid non-HP, kartrid isi ulang atau produksi ulang, atau jaminan. Untuk informasi tentang daur ulang kartrid HP inkjet Anda, kunjungi <http://www.hp.com/recycle>.

# **Petunjuk tentang pengembalian dan daur ulang**

#### **Amerika Serikat dan Puerto Rico**

Label yang terdapat pada kotak kartrid toner HP LaserJet digunakan untuk mengembalikan dan mendaur ulang satu atau beberapa kartrid cetak HP LaserJet setelah digunakan. Ikuti petunjuk yang berlaku di bawah ini.

#### **Beberapa pengembalian sekaligus (lebih dari satu kartrid)**

- **1.** Kemas setiap kartrid cetak HP LaserJet dalam kotak dan kantung aslinya.
- **2.** Ikat semua kotak tersebut jadi satu dengan menggunakan pita pengikat atau lak ban. Kemasan tersebut dapat seberat 31 kg (70 lb).
- **3.** Gunakan satu label pengiriman prabayar.

#### **ATAU**

- **1.** Gunakan kotak yang sesuai, atau mintalah kotak pengumpul buangan gratis dari [www.hp.com/](http://www.hp.com/recycle) [recycle](http://www.hp.com/recycle) atau 1-800-340-2445 (menampung hingga 31 kg (70 lb) kartrid cetak HP LaserJet).
- **2.** Gunakan satu label pengiriman prabayar.

#### <span id="page-26-0"></span>**Satu pengembalian**

- **1.** Kemas kartrid cetak HP LaserJet dalam kantung dan kotak aslinya.
- **2.** Letakkan label pengiriman di bagian depan kotak.

#### **Pengiriman**

Untuk pengembalian daur ulang kartrid cetak HP LaserJet di AS dan Puerto Rico, gunakan label pengiriman yang telah dibayar dan diberi alamat yang terdapat pada kotak. Untuk menggunakan label USP, berikan paket tersebut pada pengemudi UPS sewaktu pengiriman atau pengambilan berikutnya, atau antarlah ke pusat penyerahan UPS resmi. (Permintaan pengambilan UPS di tempat akan dikenakan biaya pengambilan normal) Untuk mengetahui lokasi pusat penyerahan lokal UPS, hubungi 1-800-PICKUPS atau kunjungi [www.ups.com.](http://www.ups.com)

Jika Anda mengembalikan kemasan dengan label FedEx, serahkan paket tersebut pada operator U.S. Postal Service atau pengemudi FedEx sewaktu pengiriman atau pengambilan berikutnya. (Permintaan pengambilan FedEx di Tempat akan dikenakan biaya pengambilan normal. Atau, Anda dapat menyerahkan kemasan kartrid cetak di setiap Kantor Pos di AS atau di setiap pusat pengiriman atau gerai FedEx. Untuk mengetahui lokasi Kantor Pos AS terdekat, silakan hubungi 1-800-ASK-USPS atau kunjungi [www.usps.com.](http://www.usps.com) Untuk mengetahui lokasi pusat/gerai pengiriman FedEx terdekat, silakan hubungi 1-800-GOFEDEX atau kunjungi [www.fedex.com](http://www.fedex.com).

Untuk informasi lebih lanjut, atau untuk memesan label atau kotak tambahan untuk pengembalian barang bekas, kunjungi [www.hp.com/recycle](http://www.hp.com/recycle) atau hubungi 1-800-340-2445. Informasi dapat berubah sewaktu-waktu tanpa pemberitahuan.

#### **Penduduk Alaska dan Hawai**

Jangan gunakan label UPS. Hubungi 1-800-340-2445 untuk informasi dan petunjuk. Kantor Pos A.S. menyediakan layanan transportasi pengembalian kartrid gratis bekerja sama dengan HP untuk Alaska dan Hawai.

#### **Pengembalian di luar AS**

Untuk berpartisipasi dalam program pengembalian dan daur ulang HP Planet Partners [Mitra Planet HP], ikuti saja petunjuk sederhana dalam panduan daur ulang (ada di dalam kemasan item pasokan produk baru) atau kunjungi [www.hp.com/recycle](http://www.hp.com/recycle). Pilih negara/kawasan Anda untuk informasi tentang cara mengembalikan pasokan cetak HP LaserJet Anda.

#### **Kertas**

Produk ini dapat digunakan dengan kertas daur ulang, jika kertas tersebut memenuhi pedoman yang tercantum pada *Panduan Media Cetak Keluarga Printer HP LaserJet*. Produk ini dapat digunakan dengan kertas daur ulang sesuai dengan standar EN12281:2002.

#### **Batasan materi**

Produk HP ini tidak mengandung merkuri.

Produk HP ini tidak menggunakan baterai.

# <span id="page-27-0"></span>**Pembuangan peralatan limbah oleh pengguna**

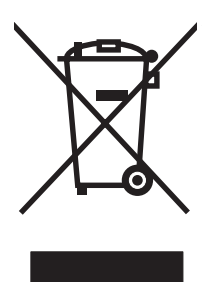

Simbol ini berarti dilarang membuang produk bersama limbah rumah tangga lainnya. Sebaliknya, Anda harus melindungi kesehatan makhluk hidup dan lingkungannya dengan membawa peralatan limbah tersebut ke dinas kebersihan yang telah ditentukan untuk didaur ulang. Untuk informasi lebih lanjut, hubungi layanan dinas kebersihan setempat, atau kunjungi: [www.hp.com/recycle](http://www.hp.com/recycle).

# **Daur ulang perangkat keras elektronik**

HP mendukung pelanggan untuk mendaur ulang perangkat keras elektronik bekas. Untuk informasi lebih lanjut tentang program daur ulang, kunjungi: [www.hp.com/recycle.](http://www.hp.com/recycle)

### **Bahan kimia**

HP berkomitmen untuk memberikan informasi kepada pelanggannya mengenai kandungan bahan kimia yang terdapat dalam produk sesuai dengan ketentuan hukum seperti REACH (Peraturan EC No 1907/2006 Parlemen Eropa dan Dewan). Laporan informasi kimiawi untuk produk ini dapat ditemukan di: [www.hp.com/go/reach](http://www.hp.com/go/reach).

# **Material Safety Data Sheet [Lembar Data Keamanan Bahan] (MSDS)**

Material Safety Data Sheets [Lembar Data Keamanan Bahan] (MSDS) untuk persediaan yang mengandung zat kimia (misalnya, toner) dapat diperoleh dengan mengakses situs Web HP di [www.hp.com/go/msds](http://www.hp.com/go/msds) atau [www.hp.com/hpinfo/community/environment/productinfo/safety](http://www.hp.com/hpinfo/community/environment/productinfo/safety).

### **Untuk informasi lebih lanjut**

Untuk memperoleh informasi lebih lanjut tentang topik lingkungan ini:

- Lembar profil produk ramah lingkungan untuk produk ini dan produk HP lainnya
- Komitmen HP terhadap pelestarian lingkungan
- Sistem manajemen lingkungan HP
- Pengembalian produk yang habis masa pakainya dan program daur ulang HP
- Material Safety Data Sheets [Lembar Data Keamanan Bahan]

Kunjungi [www.hp.com/go/environment](http://www.hp.com/go/environment) atau [www.hp.com/hpinfo/globalcitizenship/environment.](http://www.hp.com/hpinfo/globalcitizenship/environment)

# <span id="page-28-0"></span>**Pernyataan kesesuaian**

#### **Pernyataan Kesesuaian**

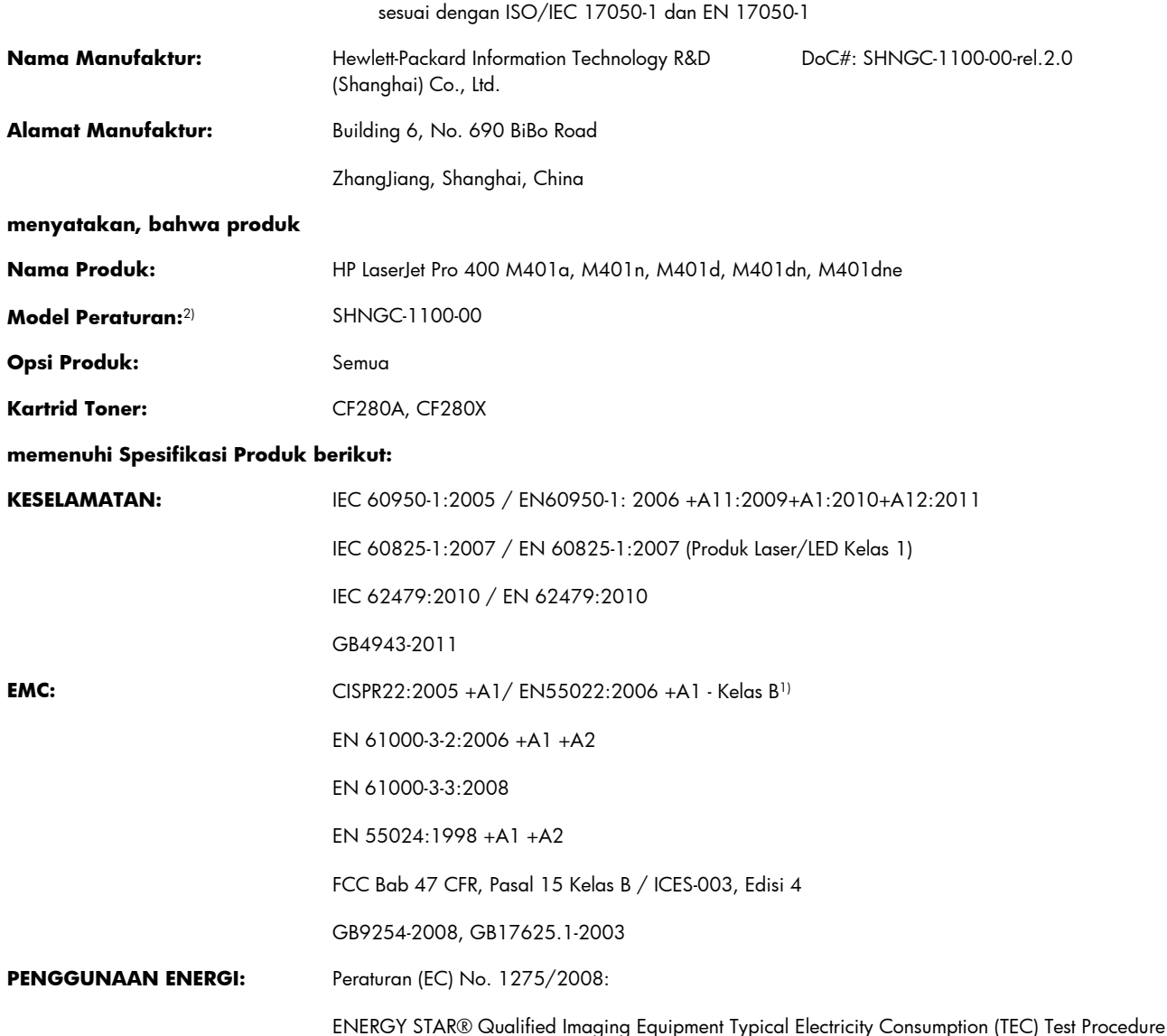

#### **Informasi Tambahan:**

Produk ini dinyatakan telah memenuhi persyaratan Petunjuk EMC 2004/108/EC dan Petunjuk Tegangan Rendah 2006/95/EC, Petunjuk Ecodesign 2009/125/EC, dan oleh sebab itu memiliki Penandaan CE $\bigcap$ 

Perangkat ini sesuai dengan Peraturan FCC Pasal 15. Pengoperasian harus sesuai dengan dua Kondisi berikut: (1) perangkat ini tidak menimbulkan interferensi yang berbahaya, dan (2) perangkat ini menerima interferensi yang bisa diterima, termasuk interferensi yang dapat menimbulkan pengoperasian yang tidak diinginkan.

- **1.** Produk ini telah diuji dalam konfigurasi standar dengan Hewlett-Packard Personal Computer Systems.
- **2.** Untuk tujuan peraturan, produk ini telah dilengkapi nomor model Peraturan. Nomor ini jangan dikelirukan dengan nama produk atau nomor produk.

#### **Shanghai, China**

#### **27 Juli 2012**

#### **Hanya untuk Topik Peraturan, hubungi:**

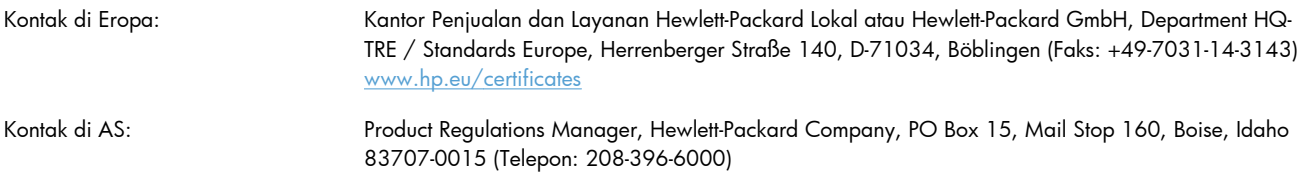

# <span id="page-30-0"></span>**Pernyataan kesesuaian**

#### **Pernyataan Kesesuaian**

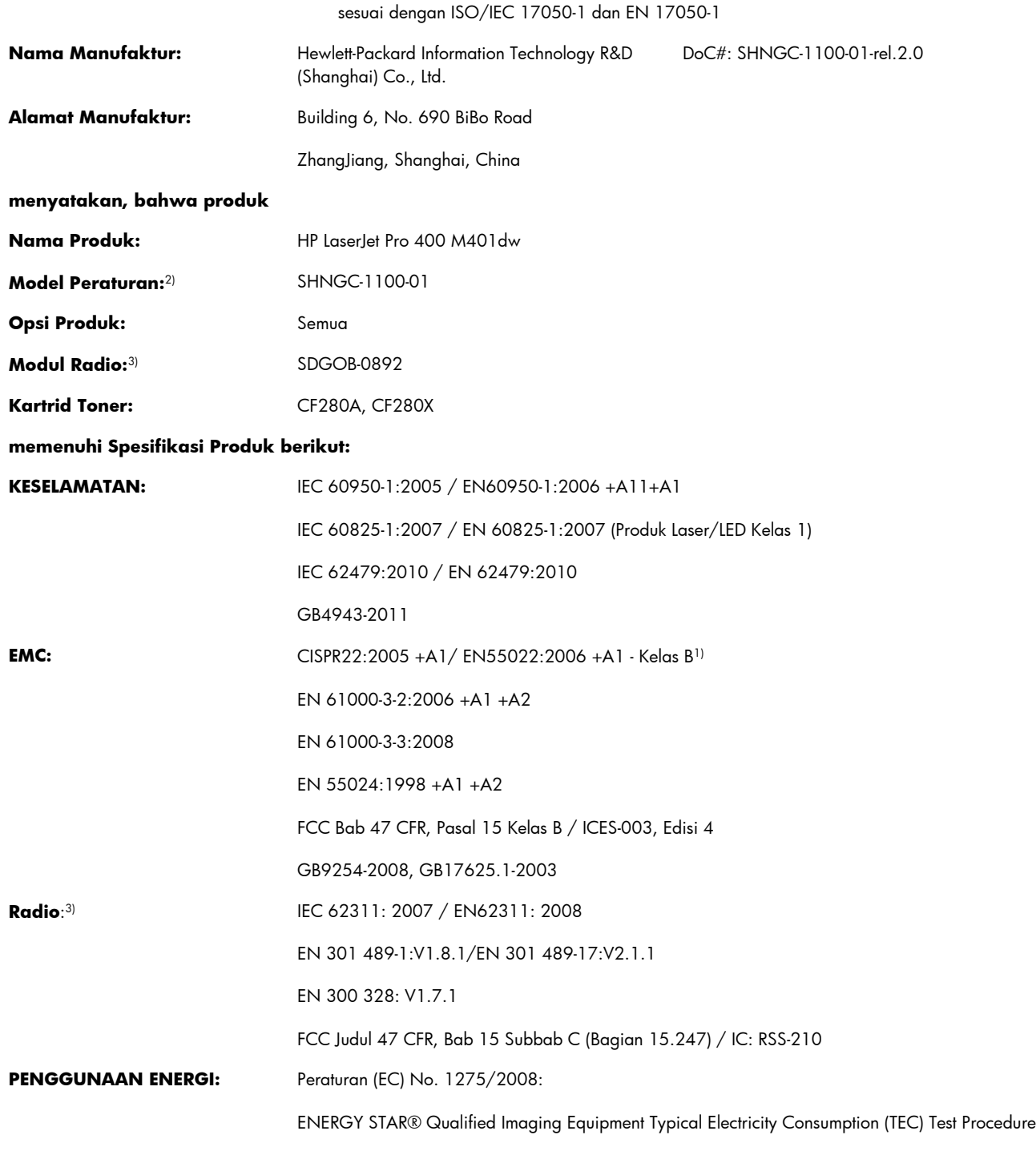

#### **Informasi Tambahan:**

Produk ini dinyatakan telah memenuhi persyaratan Petunjuk R&TTE 1999/5/EC Lampiran IV, Petunjuk EMC 2004/108/EC, Petunjuk Tegangan Rendah 2006/95/EC, serta Petunjuk Ecodesign 2009/125/EC, dan oleh sebab itu memiliki Penandaan CE  $\epsilon$  .

Perangkat ini sesuai dengan Peraturan FCC Pasal 15. Pengoperasian harus sesuai dengan dua Kondisi berikut: (1) perangkat ini tidak menimbulkan interferensi yang berbahaya, dan (2) perangkat ini menerima interferensi yang bisa diterima, termasuk interferensi yang dapat menimbulkan pengoperasian yang tidak diinginkan.

- **1.** Produk ini telah diuji dalam konfigurasi standar dengan Hewlett-Packard Personal Computer Systems.
- **2.** Untuk tujuan peraturan, produk ini telah dilengkapi nomor model Peraturan. Nomor ini jangan dikelirukan dengan nama produk atau nomor produk.
- **3.** Produk ini menggunakan perangkat modul radio dengan Model Peraturan SDGOB-0892 sesuai standar untuk memenuhi persyaratan peraturan teknis di negara/kawasan tempat produk ini dijual.

#### **Shanghai, China**

#### **27 Juli 2012**

#### **Hanya untuk Topik Peraturan, hubungi:**

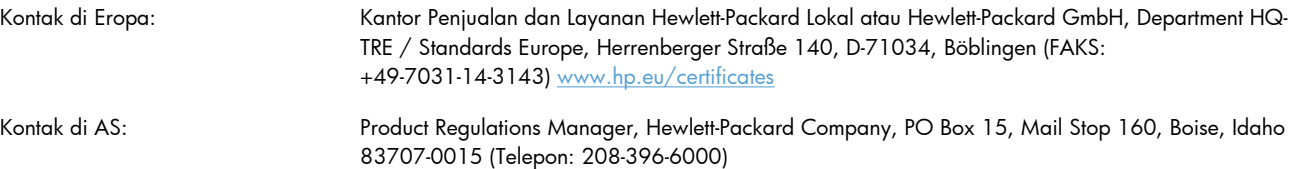

# <span id="page-32-0"></span>**Pernyataan tentang keselamatan**

### **Keamanan Laser**

Pusat Kesehatan untuk Perangkat dan Radiologi (CDRH) dari Badan Makanan dan Obat-obatan (FDA) A.S. telah menerapkan berbagai peraturan untuk produk laser yang diproduksi sejak 1 Agustus, 1976. Produk-produk yang dipasarkan di Amerika Serikat wajib mematuhi peraturan tersebut. Perangkat ini dinyatakan sebagai produk laser "Kelas 1" menurut Standar Kinerja Radiasi dari Departemen Layanan Kesehatan dan Kemanusiaan (DHHS) sesuai Undang-undang Kontrol Radiasi untuk Kesehatan dan Keamanan tahun 1968. Karena radiasi yang dipancarkan dari dalam perangkat dibatasi sepenuhnya oleh pelindung dan penutup luar, sinar laser tidak akan keluar selama pengoperasian normal oleh pengguna.

**PERINGATAN!** Melakukan kontrol, membuat penyesuaian, atau mengikuti prosedur yang tidak tercakup dalam panduan pengguna ini dapat menimbulkan paparan radiasi yang membahayakan.

### **Peraturan DOC Kanada**

Complies with Canadian EMC Class B requirements.

« Conforme à la classe B des normes canadiennes de compatibilité électromagnétiques. « CEM ». »

# **Pernyataan VCCI (Jepang)**

この装置は、クラスB情報技術装置です。この装置は、家 庭環境で使用することを目的としていますが、この装置が ラジオやテレビジョン受信機に近接して使用されると、受 信障害を引き起こすことがあります。取扱説明書に従って 正しい取り扱いをして下さい。 **VCCI-B** 

# **Petunjuk kabel daya**

Pastikan catu daya sesuai dengan tingkat tegangan produk. Tingkat tegangan terdapat pada label produk. Produk ini menggunakan 110-127 Vac atau 220-240 Vac dan 50/60 Hz.

Sambungkan kabel daya antara produk dan stopkontak AC diarde.

**PERHATIAN:** Untuk mencegah kerusakan produk, gunakan hanya kabel daya yang disertakan dengan produk.

### **Pernyataan tentang kabel listrik (Jepang)**

製品には、同梱された電源コードをお使い下さい。 同梱された電源コードは、他の製品では使用出来ません。

# <span id="page-33-0"></span>**Pernyataan EMC (Korea)**

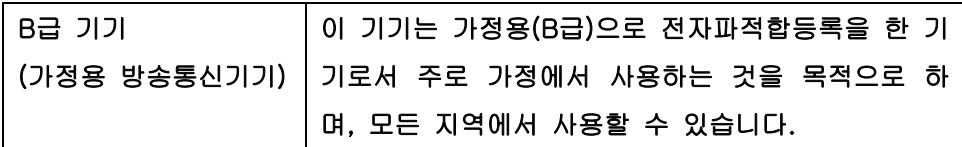

### **Keterangan tentang laser untuk Finlandia**

#### **Luokan 1 laserlaite**

Klass 1 Laser Apparat

HP LaserJet Pro 400 M401a, M401d, M401n, M401dn, M401dw, M401dne, laserkirjoitin on käyttäjän kannalta turvallinen luokan 1 laserlaite. Normaalissa käytössä kirjoittimen suojakotelointi estää lasersäteen pääsyn laitteen ulkopuolelle. Laitteen turvallisuusluokka on määritetty standardin EN 60825-1 (2007) mukaisesti.

#### **VAROITUS !**

Laitteen käyttäminen muulla kuin käyttöohjeessa mainitulla tavalla saattaa altistaa käyttäjän turvallisuusluokan 1 ylittävälle näkymättömälle lasersäteilylle.

#### **VARNING !**

Om apparaten används på annat sätt än i bruksanvisning specificerats, kan användaren utsättas för osynlig laserstrålning, som överskrider gränsen för laserklass 1.

#### **HUOLTO**

HP LaserJet Pro 400 M401a, M401d, M401n, M401dn, M401dw, M401dne - kirjoittimen sisällä ei ole käyttäjän huollettavissa olevia kohteita. Laitteen saa avata ja huoltaa ainoastaan sen huoltamiseen koulutettu henkilö. Tällaiseksi huoltotoimenpiteeksi ei katsota väriainekasetin vaihtamista, paperiradan puhdistusta tai muita käyttäjän käsikirjassa lueteltuja, käyttäjän tehtäväksi tarkoitettuja ylläpitotoimia, jotka voidaan suorittaa ilman erikoistyökaluja.

#### **VARO !**

Mikäli kirjoittimen suojakotelo avataan, olet alttiina näkymättömällelasersäteilylle laitteen ollessa toiminnassa. Älä katso säteeseen.

#### **VARNING !**

Om laserprinterns skyddshölje öppnas då apparaten är i funktion, utsättas användaren för osynlig laserstrålning. Betrakta ej strålen.

Tiedot laitteessa käytettävän laserdiodin säteilyominaisuuksista: Aallonpituus 775-795 nm Teho 5 m W Luokan 3B laser.

# <span id="page-34-0"></span>**Pernyataan GS (Jerman)**

Das Gerät ist nicht für die Benutzung im unmittelbaren Gesichtsfeld am Bildschirmarbeitsplatz vorgesehen. Um störende Reflexionen am Bildschirmarbeitsplatz zu vermeiden, darf dieses Produkt nicht im unmittelbaren Gesichtsfeld platziert warden.

# **Tabel Substansi (Cina)**

# 有毒有害物质表

根据中国电子信息产品污染控制管理办法的要求而出台

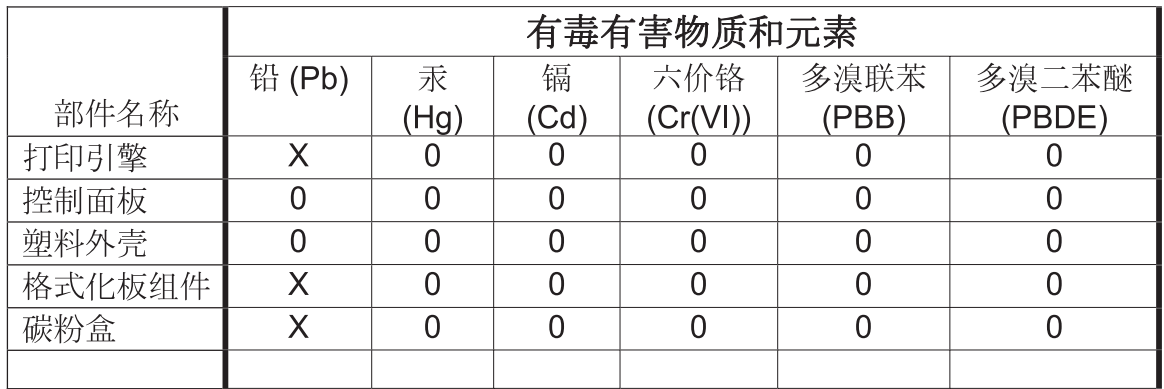

0609

0: 表示在此部件所用的所有同类材料中, 所含的此有毒或有害物质均低于 SJ/T11363-2006 的限制要求。

X: 表示在此部件所用的所有同类材料中, 至少一种所含的此有毒或有害物质高于 SJ/T11363-2006 的限制要求。

注:引用的"环保使用期限"是根据在正常温度和湿度条件下操作使用产品而确定的。

# **Pernyataan Tentang Bahan Kimia Berbahaya (Turki)**

Türkiye Cumhuriyeti: EEE Yönetmeliğine Uygundur

# **Pernyataan Batasan tentang Substansi Berbahaya (Ukraina)**

Обладнання відповідає вимогам Технічного регламенту щодо обмеження використання деяких небезпечних речовин в електричному та електронному обладнанні, затвердженого постановою Кабінету Міністрів України від 3 грудня 2008 № 1057

# <span id="page-35-0"></span>**Pernyataan tambahan untuk produk nirkabel**

# **Pernyataan kesesuaian dengan FCC—Amerika Serikat**

#### **Exposure to radio frequency radiation**

**A PERHATIAN:** The radiated output power of this device is far below the FCC radio frequency exposure limits. Nevertheless, the device shall be used in such a manner that the potential for human contact during normal operation is minimized.

In order to avoid the possibility of exceeding the FCC radio frequency exposure limits, human proximity to the antenna shall not be less than 20 cm during normal operation.

This device complies with Part 15 of FCC Rules. Operation is subject to the following two conditions: (1) this device may not cause interference, and (2) this device must accept any interference, including interference that may cause undesired operation of the device.

**PERHATIAN:** Based on Section 15.21 of the FCC rules, changes of modifications to the operation of this product without the express approval by Hewlett-Packard Company may invalidate its authorized use.

### **Pernyataan Australia**

This device incorporates a radio-transmitting (wireless) device. For protection against radio transmission exposure, it is recommended that this device be operated no less than 20 cm from the head, neck, or body.

### **Pernyataan Brazil ANATEL**

Este equipamento opera em caráter secundário, isto é, não tem direito à proteção contra interferência prejudicial, mesmo de estações do mesmo tipo, e não pode causar interferência a sistemas operando em caráter primário.

### **Pernyataan Kanada**

**For Indoor Use**. This digital apparatus does not exceed the Class B limits for radio noise emissions from digital apparatus as set out in the radio interference regulations of the Canadian Department of Communications. The internal wireless radio complies with RSS 210 of Industry Canada.

**Pour l´usage d´intérieur**. Le présent appareil numérique n´émet pas de bruits radioélectriques dépassant les limites applicables aux appareils numériques de Classe B prescribes dans le règlement sur le brouillage radioélectrique édicté par le Ministère des Communications du Canada. Le composant RF interne est conforme à la norme CNR-210 d´Industrie Canada.

### **Informasi peraturan Uni Eropa**

Fungsi telekomunikasi pada produk ini mungkin digunakan di negara/kawasan UE dan EFTA berikut:

Austria, Belgia, Bulgaria, Siprus, Republik Ceko, Denmark, Estonia, Finlandia, Perancis, Jerman, Yunani, Hongaria, Islandia, Irlandia, Italia, Latvia, Liechtenstein, Lithuania, Luksemburg, Malta,

Belanda, Norwegia, Polandia, Portugal, Rumania, Republik Slowakia, Slovenia, Spanyol, Swedia, Swiss, dan Inggris.

### <span id="page-36-0"></span>**Informasi untuk penggunaan di Perancis**

For 2.4 GHz Wireless LAN operation of this product certain restrictions apply: This equipment may be used indoor for the entire 2400-2483.5 MHz frequency band (channels 1-13). For outdoor use, only 2400-2454 MHz frequency band (channels 1-9) may be used. For the latest requirements, see [www.arcep.fr.](http://www.arcep.fr)

L'utilisation de cet equipement (2.4 GHz Wireless LAN) est soumise à certaines restrictions : Cet équipement peut être utilisé à l'intérieur d'un bâtiment en utilisant toutes les fréquences de 2400-2483.5 MHz (Chaine 1-13). Pour une utilisation en environnement extérieur, vous devez utiliser les fréquences comprises entre 2400-2454 MHz (Chaine 1-9). Pour les dernières restrictions, voir, [www.arcep.fr.](http://www.arcep.fr)

### **Informasi untuk penggunaan di Rusia**

Существуют определенные ограничения по использованию беспроводных сетей (стандарта 802.11 b/g) с рабочей частотой 2,4 ГГц: Данное оборудование может использоваться внутри помещений с использованием диапазона частот 2400-2483,5 МГц (каналы 1-13). При использовании внутри помещений максимальная эффективная изотропно–излучаемая мощность (ЭИИМ) должна составлять не более 100мВт.

### **Pernyataan Korea**

# 당해 무선설비는 운용 중 전파혼선 가능성이 있음

### **Pernyataan Taiwan**

#### 低功率電波輻射性電機管理辦法

- 第十二條 經型式認證合格之低功率射頻電機,非經許可,公司、商號或使用者 均不得擅自變更頻率、加大功率或變更原設計之特性及功能。
- 第十四條 低功率射頻電機之使用不得影響飛航安全及干擾合法通信;經發現有 干擾現象時,應立即停用,並改善至無干擾時方得繼續使用。 前項合法通信,指依電信法規定作業之無線電通信。 低功率射頻電機須忍受合法通信或工業、科學及醫療用電波輻射性電 機設備之干擾。

<span id="page-37-0"></span>**Penandaan berkabel/nirkabel Vietnam Telecom untuk produk Jenis ICTQC yang disetujui**

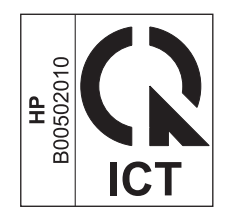

# <span id="page-38-0"></span>**Indeks**

#### **B**

batasan materi [21](#page-26-0) berikut baterai [21](#page-26-0)

#### **C**

chip memori, kartrid cetak keterangan [7](#page-12-0)

#### **D**

daur ulang perangkat keras elektronik [22](#page-27-0) Program lingkungan dan pengembalian persediaan cetak HP [20](#page-25-0) daur ulang perangkat keras elektronik [22](#page-27-0) daya konsumsi [16](#page-21-0) dukungan mengemas ulang produk [13](#page-18-0) online [12](#page-17-0) dukungan online [12](#page-17-0) dukungan pelanggan mengemas ulang produk [13](#page-18-0) online [12](#page-17-0) dukungan teknis mengemas ulang produk [13](#page-18-0) online [12](#page-17-0)

#### **G**

garansi kartrid cetak [4](#page-9-0) produk [2](#page-7-0)

#### **H**

HP Customer Care [Peduli Pelanggan HP] [12](#page-17-0)

#### **J**

jaminan lisensi [8](#page-13-0)

### **K**

kartrid garansi [4](#page-9-0) mendaur-ulang [20](#page-25-0) non-HP [5](#page-10-0) kartrid cetak chip memori [7](#page-12-0) garansi [4](#page-9-0) mendaur-ulang [20](#page-25-0) non-HP [5](#page-10-0) kartrid toner. *Lihat* kartrid cetak keterangan tentang keamanan [27](#page-32-0), [28](#page-33-0) keterangan tentang keamanan laser [27,](#page-32-0) [28](#page-33-0) Keterangan tentang keamanan laser sebagai produk jadi [28](#page-33-0)

### **L**

lisensi, perangkat lunak [8](#page-13-0)

#### **M**

Macintosh dukungan [12](#page-17-0) Material Safety Data Sheet [Lembar Data Keamanan Bahan] (MSDS) [22](#page-27-0) mendaur-ulang [20](#page-25-0) mengemas produk [13](#page-18-0) mengemas ulang produk [13](#page-18-0) mengirim produk [13](#page-18-0)

#### **P**

pemalsuan persediaan [6](#page-11-0) pembuangan, habis-pakai [21](#page-26-0) pembuangan limbah [22](#page-27-0) pembuangan produk habis pakai [21](#page-26-0) perangkat lunak perjanjian lisensi perangkat lunak [8](#page-13-0) Peraturan DOC Kanada [27](#page-32-0) Pernyataan EMC Korea [28](#page-33-0) Pernyataan VCCI Jepang [27](#page-32-0) persediaan mendaur-ulang [20](#page-25-0) non-HP [5](#page-10-0) pemalsuan [6](#page-11-0) persediaan antipemalsuan [6](#page-11-0) persediaan non-HP [5](#page-10-0) produk bebas-merkuri [21](#page-26-0) program pemasyarakatan lingkugnan [19](#page-24-0)

#### **S**

servis mengemas ulang produk [13](#page-18-0) situs sites Material Safety Data Sheet (MSDS) [22](#page-27-0) situs Web dukungan pelanggan [12](#page-17-0) dukungan pelanggan Macintosh [12](#page-17-0) laporan pemalsuan [6](#page-11-0) situs Web pemalsuan [6](#page-11-0) situs Web pemalsuan HP [6](#page-11-0) spesifikasi fisik [16](#page-21-0) kelistrikan dan akustik [16](#page-21-0) spesifikasi akustik [16](#page-21-0) spesifikasi fisik [16](#page-21-0) spesifikasi kelistrikan [16](#page-21-0) spesifikasi ukuran, produk [16](#page-21-0)

© 2012 Hewlett-Packard Development Company, L.P.

www.hp.com

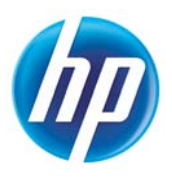